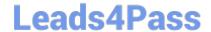

# P2140-049<sup>Q&As</sup>

IBM Rational Focal Point Technical Sales Mastery Test v1

## Pass IBM P2140-049 Exam with 100% Guarantee

Free Download Real Questions & Answers PDF and VCE file from:

https://www.leads4pass.com/p2140-049.html

100% Passing Guarantee 100% Money Back Assurance

Following Questions and Answers are all new published by IBM Official Exam Center

- Instant Download After Purchase
- 100% Money Back Guarantee
- 365 Days Free Update
- 800,000+ Satisfied Customers

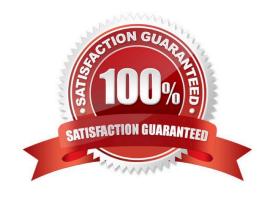

### https://www.leads4pass.com/p2140-049.html 2024 Latest leads4pass P2140-049 PDF and VCE dumps Download

| Ql | IE | СT | 'n | N | 1 |
|----|----|----|----|---|---|
| Qι | ノロ | ЭI | ıU | I | Т |

| Which customer has the LEAST | use forRational Focal Point (RFP)? |
|------------------------------|------------------------------------|
|------------------------------|------------------------------------|

- A. a law firm
- B. a small electronics developer
- C. a heavy equipment manufacturer
- D. a pharmaceutical company

Correct Answer: A

#### **QUESTION 2**

A software developer wants to keep key stakeholders updated on the progress of the product development withoutgiving them behind-the-scenes access to the Focal Point database. Which feature of Rational Focal Point best meets these developer requirements?

- A. workspaces
- **B. Priority Overview**
- C. public homepage
- D. workspace export

Correct Answer: C

#### **QUESTION 3**

Which feature of Rational Focal Point (RFP) provides metrics that managers can use to access the quality of their requirement specification documents?

- A. Prioritization
- B. Visualization
- C. Review
- D. Filters

Correct Answer: C

#### **QUESTION 4**

Which statement is TRUE about filters in Rational Focal Point (RFP)?

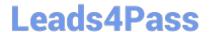

https://www.leads4pass.com/p2140-049.html 2024 Latest leads4pass P2140-049 PDF and VCE dumps Download

- A. Filters can only be created from the tree view.
- B. Filters can be used to make the data in RFP more manageable.
- C. Everyone can create global filters.
- D. Saved filters can only be used by the user who created them.

Correct Answer: B

#### **QUESTION 5**

What is the default setup of the display feature in Rational Focal Point (RFP)?

- A. Table
- B. Tree
- C. Statistical
- D. What New

Correct Answer: B

Latest P2140-049 Dumps P2140-049 Practice Test P2140-049 Study Guide